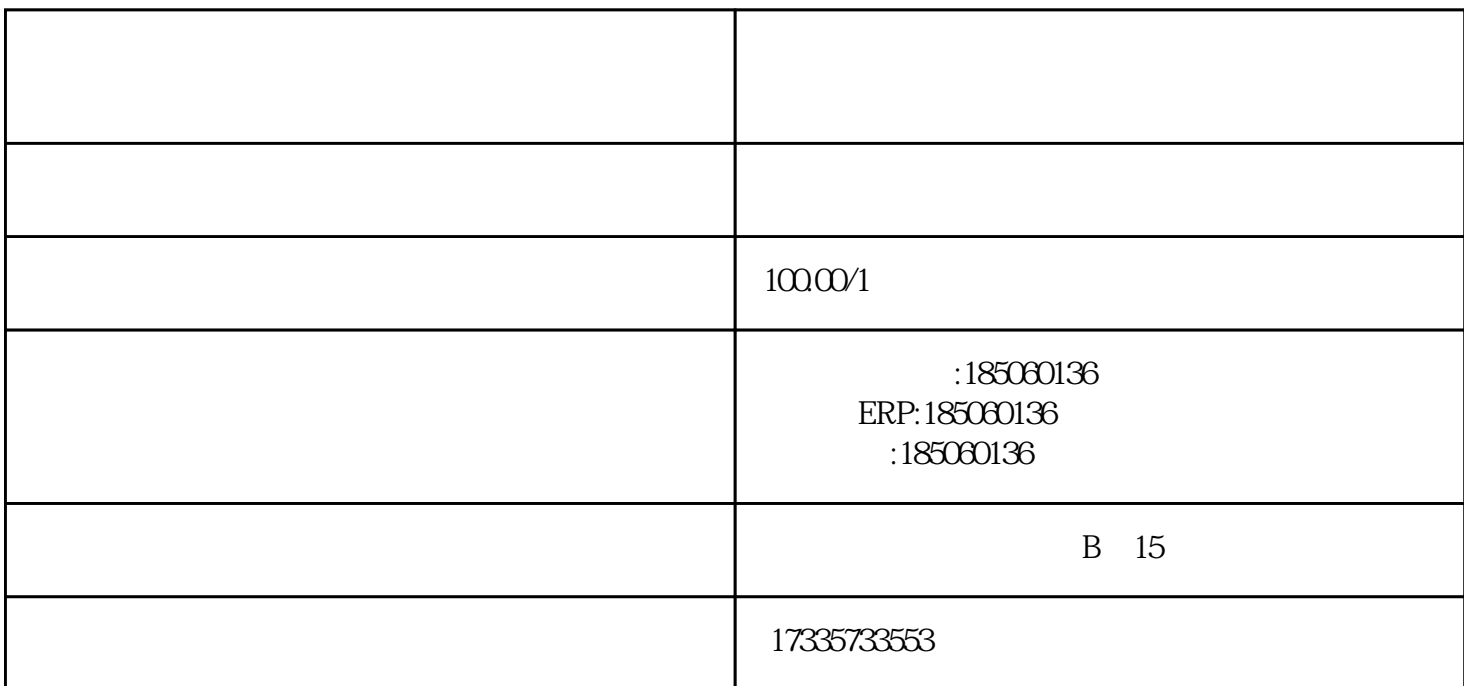

ERP<br>
ERP<br>
ERP

VX:1850601361

, the state of the state  $T\mathbb{M}$ 

料之后恍然大悟,无货源并不是按照字面意思去理解没有货的意思,用无囤货解释会更加\*\*,意思就是

 $\text{ERP}$ 

 $\overline{2}$ 

 $ERP$ 

 $20-30$   $20-30$ 

 $\mathbb{R}$  and  $\mathbb{R}$  and  $\ast$  $4$  $ERP$  $5$  $15000$  $3$ VX:1850601366  $\mathbb{R}$ RP  $\tilde{\gamma}$  $8$   $**$ 

 $10$ 

 $\gamma$  $20$ ,  $20$  $20$  and  $100$ VX:185060136